## **การส่งรายงานและระบบโครงการพิเศษ ภายหลังการสอบโครงการพิเศษ (ภาคการศึกษาปลาย ปีการศึกษา 2565 ) ก าหนดส่งภายในวันศุกร์ที่ 26 พฤษภาคม 2566**

เมื่อนิสิตสอบโครงการพิเศษและแก้ไขเอกสารโครงการพิเศษแล้ว นิสิตจะต้องสร้างไฟล์ตามรายละเอียดดังข้อ 1 และให้นิสิต ส่งไฟล์ต่าง ๆ ที่สร้าง ผ่าน Google Forms ที่ **<https://forms.gle/6GsL6EhWBFgtuapb8>** ตามรายละเอียดดังข้อ 2 จึงจะได้รับ การประเมินผลโครงการพิเศษเป็น S

1. ให้นิสิตสร้างไฟล์ที่จะต้องส่งจำนวน 6 ไฟล์ ตามรายละเอียดดังนี้

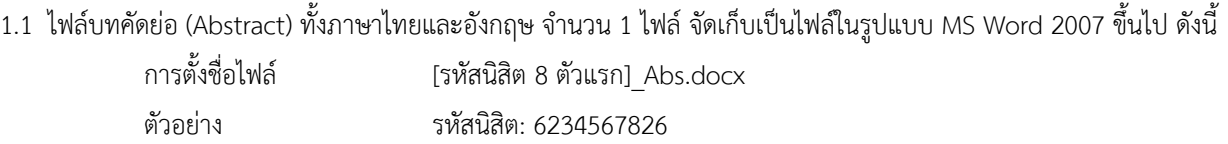

ชื่อไฟล์บทคัดย่อ คือ **62345678\_Abs.docx**

1.2 ไฟล์ข้อมูลโครงการพิเศษฉบับสมบูรณ์ทั้งฉบับ จำนวน 2 ไฟล์ โดยให้จัดเก็บเป็นไฟล์ในรูปแบบ ทั้งไฟล์ MS Word และไฟล์ PDF (เฉพาะไฟล์ PDF ต้องมีลายเซ็นกรรมการสอบ) รวมทั้งในหน้าบทคัดย่อ ไทย – อังกฤษ ต้องมีลายเซ็นนิสิต และอาจารย์ที่ ปรึกษา <u>ใส่ลายน้ำในไฟล์ MS Word และไฟล์ PDF ตามที่ห้องสมุดกำหนด</u> ดังนี้

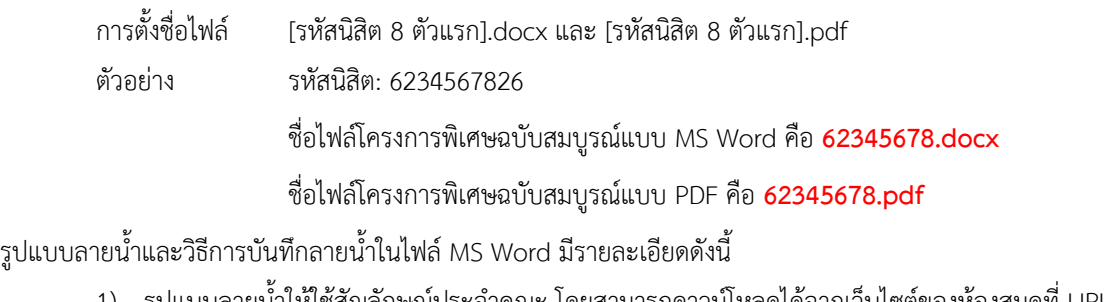

- 1) รูปแบบลายนำให้ใช้สัญลักษณ์ประจำคณะ โดยสามารถดาวน์โหลดได้จากเว็บไซต์ของห้องสมุดที่ URL นี้ **[https://library.cbs.chula.ac.th/wp-content/uploads/](https://library.cbs.chula.ac.th/wp-content/uploads/2022/05/CBS-2021.jpg)**2022/05/**CBS-**2021.**jpg**
- 2) วิธีการบันทึกลายน้ำในเอกสาร MS Word สามารถเข้าไปอ่านได้จากเว็บไซต์ของห้องสมุดที่ URL นี้

**[https://library.cbs.chula.ac.th/wp-content/uploads/](https://library.cbs.chula.ac.th/wp-content/uploads/2022/05/%E0%B8%84%E0%B8%B9%E0%B9%88%E0%B8%A1%E0%B8%B7%E0%B8%AD%E0%B8%81%E0%B8%B2%E0%B8%A3%E0%B9%83%E0%B8%AA%E0%B9%88%E0%B8%A5%E0%B8%B2%E0%B8%A2%E0%B8%99%E0%B9%89%E0%B8%B3%E0%B9%83%E0%B8%99%E0%B9%82%E0%B8%84%E0%B8%A3%E0%B8%87%E0%B8%87%E0%B8%B2%E0%B8%99%E0%B8%9E%E0%B8%B4%E0%B9%80%E0%B8%A8%E0%B8%A9-1.pdf)**2022/05/คู่มือการใส่ลายน้ าในโครงงานพิเศษ-1.**pdf**

1.3 ไฟล์คู่มือการใช้งาน จำนวน 1 ไฟล์ จัดเก็บเป็นไฟล์ในรูปแบบ PDF ดังนี้

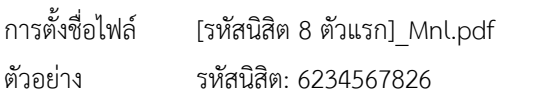

ชื่อไฟล์คู่มือการใช้งาน คือ **62345678\_Mnl.pdf**

- 1.4 ไฟล์ข้อมูลนิสิตและโครงการ จำนวน 1 ไฟล์ จัดเก็บเป็นไฟล์ในรูปแบบ MS Excel 2007 ขึ้นไป ดังนี้
	- การตั้งชื่อไฟล์ [รหัสนิสิต 8 ตัวแรก].xlsx
	- ตัวอย่าง รหัสนิสิต: 6234567826

ชื่อไฟล์ข้อมูลนิสิตและโครงการ คือ **62345678.xlsx**

โดยในไฟล์ข้อมูลต้องมีข้อมูลดังนี้

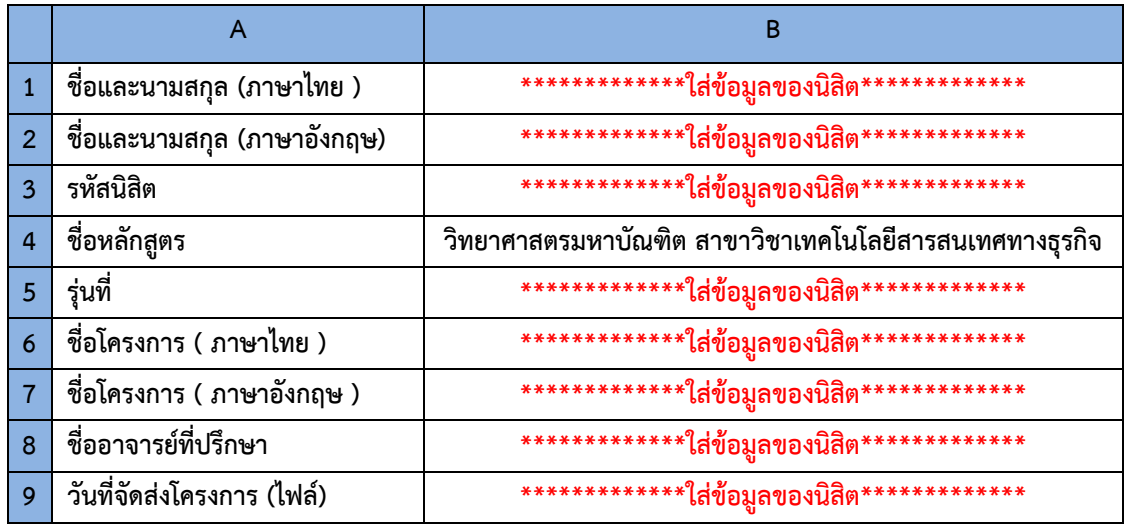

- 1.5 ไฟล์โปรแกรมต้นฉบับ (Source Code) และข้อมูล (Data) จำนวน 1 ไฟล์ จัดเก็บเป็นไฟล์ในรูปแบบ ZIP ตามรายละเอียด ดังนี้
	- 1) สำหรับโปรแกรมต้นฉบับ (Source Code) ให้ส่งไฟล์โปรแกรมทั้งหมดที่ได้พัฒนา หรือ ให้ส่งไฟล์ VM (Virtual Machine) ของระบบที่พัฒนา
	- 2) สำหรับข้อมูล (Data) ให้ส่งไฟล์ Back Up ของฐานข้อมูล
	- 3) แล้วให้นำไฟล์ที่สร้างในข้อ 1) และ ข้อ 2) ข้างต้น มาสร้างเป็นไฟล์ ZIP โดยให้ตั้งชื่อไฟล์ดังนี้ การตั้งชื่อไฟล์ [รหัสนิสิต 8 ตัวแรก].zip ตัวอย่าง รหัสนิสิต: 6234567826 ชื่อไฟล์โปรแกรมต้นฉบับและข้อมูล คือ **62345678.zip**
- 2. นิสิตจะต้องส่งไฟล์ต่าง ๆ ที่สร้างในข้อ 1 จำนวนทั้งหมด 6 ไฟล์ โดยให้ส่งผ่าน Google Forms ที่

## **<https://forms.gle/6GsL6EhWBFgtuapb8>**

 ตัวอย่าง รหัสนิสิต 6234567826 ไฟล์ที่ต้องส่งมีดังนี้

> 1) 62345678\_Abs.docx ไฟล์บทคัดย่อ 2) 62345678.docx ไฟล์โครงการพิเศษฉบับสมบูรณ์แบบ MS Word 3) 62345678.pdf ไฟล์โครงการพิเศษฉบับสมบูรณ์แบบ PDF 4) 62345678\_Mnl.pdf ไฟล์คู่มือการใช้งาน 5) 62345678.xlsx ไฟล์ข้อมูลนิสิตและโครงการ 6) 62345678.zip ไฟล์โปรแกรมต้นฉบับและข้อมูล

## **ข้อปฏิบัติเกี่ยวกับการส่งรายงานโครงการพิเศษฉบับสมบูรณ์ (เข้าระบบ iThesis)**

นิสิตที่สอบโครงการพิเศษผ่านและแก้ไขเรียบร้อยแล้ว ให้อัปโหลดไฟล์โครงการพิเศษฉบับสมบูรณ์เข้าสู่ระบบ iThesis ที่ **<https://ithesis.grad.chula.ac.th/>**

เมื่อนิสิตกรอกข้อมูลและอัปโหลดไฟล์โครงการพิเศษฉบับสมบูรณ์ เข้าสู่ระบบ iThesis แล้วโปรดแจ้งอาจารย์ที่ปรึกษากด Approve โดยขอให้นิสิตแจ้ง อาจารย์ที่ปรึกษาว่า ระบบจะส่งลิงก์สำหรับการ Approve โครงการพิเศษฉบับสมบูรณ์เข้าอีเมลอาจารย์ ที่ปรึกษาที่อีเมล @chula.ac.th (เป็นอีเมลของมหาวิทยาลัย ซึ่งไม่ใช่อีเมลของคณะ @cbs.chula.ac.th ที่อาจารย์ที่ปรึกษาใช้อยู่)

หลังจากนิสิตส่งไฟล์โครงการพิเศษฉบับสมบูรณ์ เข้าสู่ระบบและอาจารย์ที่ปรึกษากด Approve โครงการพิเศษฉบับสมบูรณ์ ในระบบเสร็จสิ้นแล้ว ให้นิสิตส่งหน้า Documents for Submission of Complete Independent Study ไปให้อาจารย์ที่ปรึกษาลง นาม (ลงนามแบบ Online ได้) แล้วส่งอีเมลมาที่ **[Pachiraphorn@cbs.chula.ac.th](mailto:Pachiraphorn@cbs.chula.ac.th)** โดยให้กำหนดชื่อ Subject เป็น Submission\_ชื่อ-สกุล (ภาษาอังกฤษ) เพื่อแนบเรื่องการขอสำเร็จการศึกษาต่อไป

> หากนิสิตมีปัญหาการใช้ระบบสามารถติดต่อได้ที่ บัณฑิตวิทยาลัย จุฬาลงกรณ์มหาวิทยาลัย หมายเลขโทรศัพท์: 02-218-3501, 02-218-3516, 02-218-3501 email: **[grad@chula.ac.th](mailto:grad@chula.ac.th)**